## **Instruktioner för inlämning av uppgifter i Kontantanalys**

Med stöd av 9 kap 3 § i lag (2010:751) om betaltjänster (betaltjänstlagen) får Post-och telestyrelsen, PTS, förelägga företag som tillhandahåller platser för **Kontantuttag** eller **Dagskasseinsättning** att lämna de uppgifter som behövs för att PTS ska kunna utöva tillsynen. Dessa uppgifter ska på begäran av PTS lämnas till Tillväxtverket via Pipos-applikationen Kontantanalys. Utöver detta inhämtar Tillväxtverket även uppgifter om platser för **Betalningsförmedli ng**, vilka tillsammans med uppgifterna om platser för kontanttjänster används av PTS och länsstyrelserna i arbetet med Grundläggande betaltjänster. Uppgifterna om Betalningsförmedling lämnas på frivillig basis.

Uppgifterna om Kontantuttag, Dagskasseinsättning och Betalningsförmedling rapporteras alla in vid samma tillfälle via Kontantanalys.

Dessa instruktioner behandlar manuell inlämning av uppgifter, det vill säga när du loggar in i Kontantanalys och lämnar dina uppgifter direkt i gränssnittet. Om du är mer intresserad av inlämning via API kan du [läsa mer om vårt API här](https://confluence.tillvaxtverket.se/display/PIP/PiPoS+Kontantanalys+API+v1.0).

Instruktionerna går i detalj igenom de olika steg som de företag/kreditinstitut som ska lämna uppgifter om kontantuttag, dagskasseinsättning och/eller betalningsförmedling via Kontantanalys behöver ha koll på.

I **menyn till vänster hittar du kapitel med olika avsnitt** innehållande information och instruktioner om hur du går tillväga för att göra olika moment i Kontantanalys.

Nedan visas en övergripande illustration över arbetsprocessen. Instruktionerna i resterande avsnitt går igenom mer detaljerat hur detta går till.

Ansvarig registrerar eventuella handläggare som ska kunna redigera serviceuppgifter. Ansvarig är även själv handläggare.

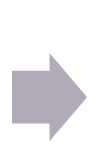

Handläggaren/handläggarna lämnar in och uppdaterar serviceuppgifter och ser till att dessa är korrekta.

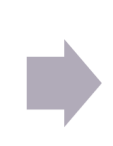

Ansvarig bekräftar att serviceuppgifterna är inlämnade och klara.